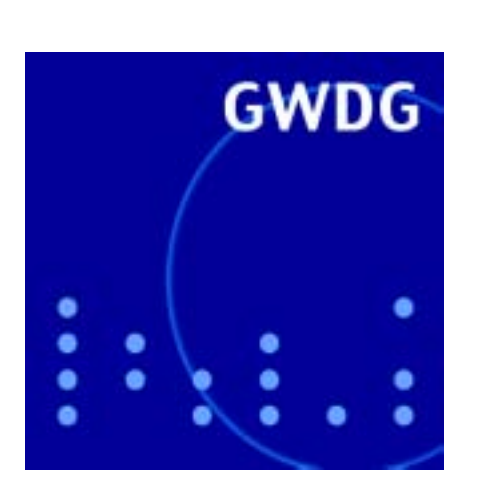

**Stromausfall am 5.7.2001**

**GPRS-Kosten**

**Dell-Sonderaktion**

**Videokonferenzsysteme bei der GWDG**

**Spione aus dem Internet**

**FreeBSD-Broschüre**

**Tintenstrahldrucker-Kosten**

# **GWDG Nachrichten**

**7 / 2001**

**Gesellschaft für wissenschaftliche Datenverarbeitung mbH Göttingen**

# **Inhaltsverzeichnis**

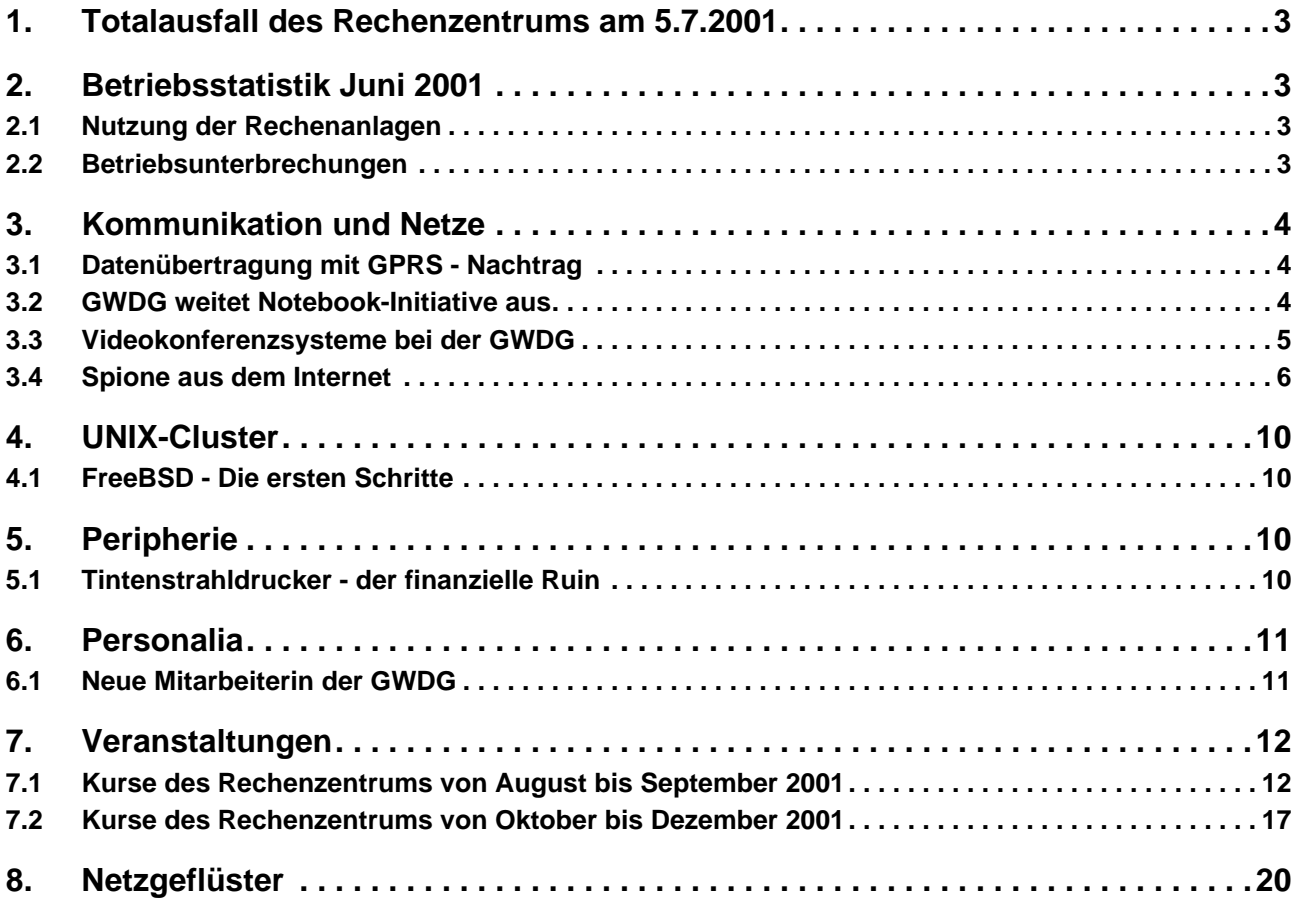

# **GWDG-Nachrichten für die Benutzer des Rechenzentrums**

# **ISSN 0940-4686**

24. Jahrgang, Ausgabe 7 / 2001

**http://www.gwdg.de/GWDG-Nachrichten**

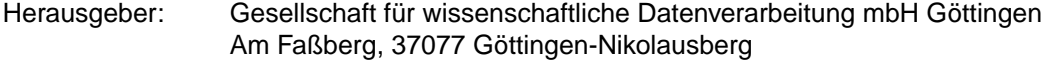

Redaktion und<br>Herstellung: Herstellung: Dr. Th. Otto ☎ 0551/201-1828, Fax: 0551/21119

# <span id="page-2-0"></span>**1. Totalausfall des Rechenzentrums am 5.7.2001**

Am Vormittag des 5.7.2001 wurde vom Max-Planck-Institut für biophysikalische Chemie eine frühzeitig angekündigte Funktionskontrolle der Feuermeldeanlage einschließlich Hupanlage durchgeführt. Dabei wurde vom Institut planmäßig gegen 9.15 Uhr ein Feueralarm ausgelöst, der wider Erwarten zur Folge hatte, dass das Rechenzentrum der GWDG komplett vom Stromnetz getrennt wurde. Ebenfalls wurde dabei automatisch die Notstromversorgung abgeschaltet. Diese Auswirkungen hätten laut Spezifikation der Anlage nie eintreten dürfen. Offenbar wurde das jedoch durch einen Schaltungsfehler der Installationsfirma verursacht, wie die erste Analyse der Institutstechniker ergab.

Durch den völlig überraschenden Stromausfall kam es zu einem Totalausfall des Rechenzentrums. Sämtliche zentralen Systeme wie Fileserver, WWW-Server, Mailer, Studierendenserver, Parallelrechner, G-WiN-Anschluss u. a. waren dadurch außer **Betrieb.** 

Durch den raschen Einsatz der Institutstechniker konnte die Ursache für den unerwarteten Stromausfall schnell gefunden und behoben werden, so dass um ca. 10.00 Uhr der Maschinenraum wieder mit Strom versorgt wurde und sämtliche ausgefallenen System nach und nach hochgefahren werden konnten und auf eventuelle Schäden überprüft wurden.

Diese sofortige Schadensanalyse der zuständigen GWDG-Mitarbeiter ergab zum Glück, dass die Stromunterbrechung bis auf den IBM-Parallelrechner keine größeren Schäden an den Maschinen verursacht hatte. Die Schäden an der IBM SP waren nicht unerheblich: Zunächst waren zwei Netzteile ausgefallen, deren Austausch durch IBM-Techniker drei Tage in Anspruch nahm. Danach stellte sich heraus, dass der für die Parallelverarbeitung zuständige High Performance Switch ebenfalls nicht betriebsfähig war. Bevor diese Situation jedoch analysiert werden konnte, fiel ein Sicherungsautomat in der für die SP zuständigen Stromzufuhr im Maschinenraum aus. Dessen Ersetzung erforderte die Abschaltung eines Teils der GWDG-Rechner. Inzwischen ist mit Hilfe von IBM-Spezialisten aus Deutschland und den USA das Problem am Switch analysiert - es handelte sich um ein Software-Problem - und behoben worden. Ab dem 18.7.2001, 9.00 Uhr, konnte der Parallelrechnerbetrieb auf der SP wieder aufgenommen werden.

Alle anderen Systeme im Rechenzentrum liefen am 5.7.2001 ab ca. 13.00 Uhr wieder normal.

Bei den Benutzern möchten wir uns für das Verständnis bedanken, dass Sie uns wegen der eventuellen Beeinträchtigungen entgegengebracht haben. Auch uns hat diese Extremsituation völlig unerwartet und unvorhersehbar getroffen. Unser "Krisenmanagement" hat zumindest gut funktioniert; diese Erkenntnis hätten wir aber gern auf andere Weise gewonnen.

**Otto** 

# **2. Betriebsstatistik Juni 2001**

# **2.1 Nutzung der Rechenanlagen 2.2 Betriebsunterbrechungen**

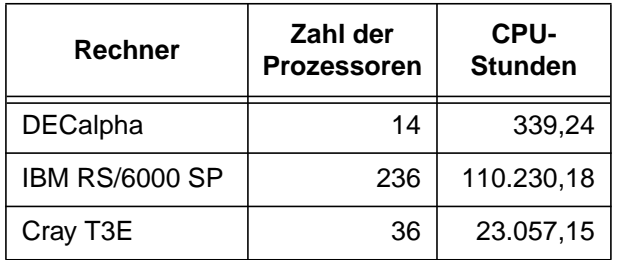

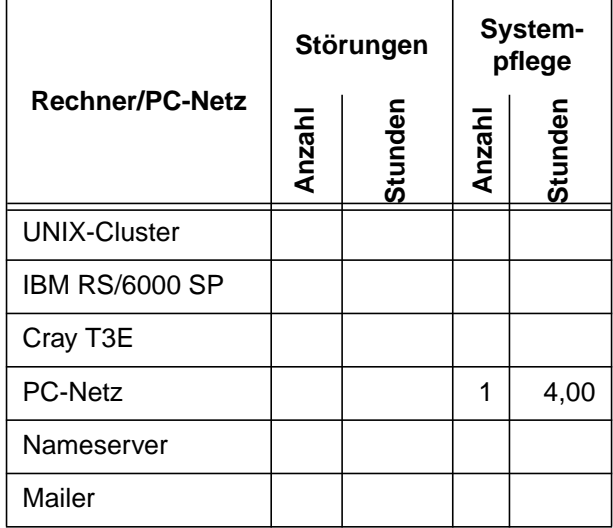

# <span id="page-3-0"></span>**3. Kommunikation und Netze**

# **3.1 Datenübertragung mit GPRS - Nachtrag**

Zur Erläuterung der Kostenaussagen im GPRS-Artikel in den letzten GWDG-Nachrichten dienen sicher die beiden nachfolgenden Auszüge der Telefonrechnung. Dabei liegt der T-D1-eco-Tarif zu Grunde. Man erkennt sehr schön, dass die Daten wirklich in Einheiten von 10 KByte abgerechnet werden, was bei einigen G-WiN-verwöhnten Lesern zu ungläubigem Erstaunen geführt hat. Der Fairness halber sei allerdings hinzugefügt, dass es bei D1 inzwischen auch einen pro-Tarif gibt, in dem der 10-KByte-Block nur noch DM 0,07 kostet, bei einer Grundgebühr von DM 19,95. Damit sinken die Übertragungskosten für ein GByte auf etwas mehr als DM 7000,--.

Schneider

# **Auszug aus der Telefonrechnung**

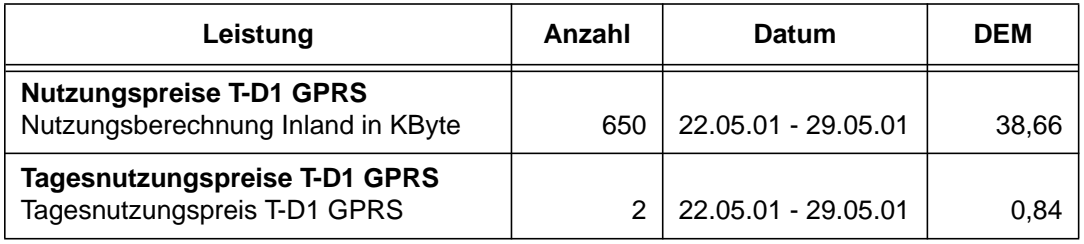

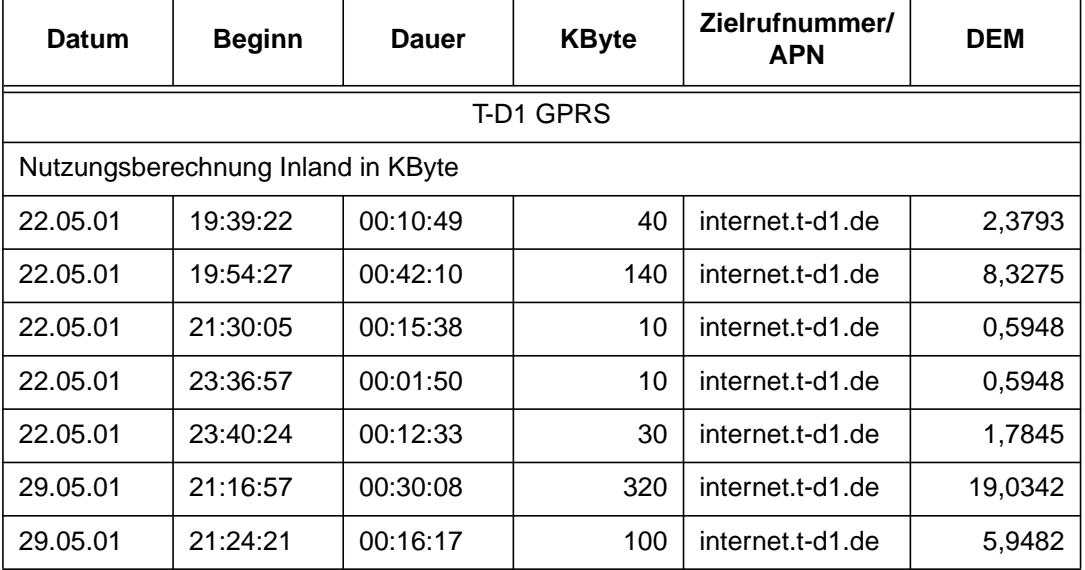

## **Auszug aus dem Einzelverbindungsnachweis**

# **3.2 GWDG weitet Notebook-Initiative aus**

Mitarbeiter und Studierende der Universität Göttingen sowie Mitarbeiter der Max-Planck-Institute können ab sofort im Rahmen einer Sonderaktion der Firma Dell mobile Arbeitsplätze für gehobene Ansprüche zu Sonderpreisen über die GWDG erwerben. Die Aktion läuft zunächst unbefristet. Die Preise und die Ausstattung der angebotenen Geräte werden in regelmäßigen Abständen an die aktuelle Marktentwicklung angepasst und die Informationen dazu im WWW unter der u. g. URL entsprechend aktualisiert werden.

Wie bereits in den Ausgaben 4/2001 und 5+6/2001 der GWDG-Nachrichten beschrieben, erlaubt ein Notebook, wenn es mit einer entsprechenden Zusatzkarte versehen ist, u. a. das mobile Arbeiten im neuen Göttinger FunkLAN, dessen Ausbau weiter vorangetrieben wird.

Da die Resonanz der Studierenden auf die von der Firma Fujitsu-Siemens und der Universität Göttingen initiierte Aktion, 100 leistungsstarke Notebooks zu einem Sonderpreis abzugeben, außerordentlich hoch war, sucht die GWDG nach weiteren Anbie<span id="page-4-0"></span>tern, die Notebooks als hochwertige mobile Arbeitsplätze zu günstigen Konditionen anbietet.

Die Firma Dell, deren Notebooks einen guten Ruf genießen, hat sich bereit erklärt, Notebooks der Latitude-Serie (L400, C500 und C600) zu Sonderpreisen (ca. 20 - 25 % unter dem Listenpreis) an den o. g. Personenkreis abzugeben. Nähere Informationen zur technischen Ausstattung sowie den Preisen der Geräte sind im WWW unter

**http://www.gwdg.de/aktuell**

zu finden.

Durch Integration einer Wireless-LAN-Mini-PCI-Card einschließlich Antenne in das Rechnergehäuse sind die Notebooks unmittelbar in FunkLANs einzusetzen, ohne die sonst notwendigen externen PC-Cards. Im Preis ebenfalls enthalten ist ein dreijähriger internationaler Vor-Ort-Service mit Reaktionszeit am nächsten Arbeitstag.

Die Sonderkonditionen machen die Einführung eines vereinfachten Bestell- und Auslieferungsverfahrens erforderlich, ähnlich wie bei der bereits stattgefundenen Sonderaktion. Die Bestellung erfolgt durch Überweisung des jeweiligen Betrages zzgl. einer Bearbeitungsgebühr von EUR 35,-- pro bestelltem Notebook auf das folgende Konto: Kto.- Nr. 48300867 bei der Sparkasse Göttingen (BLZ 26050001). Auf dem Überweisungsformular sind unbedingt folgende Angaben zu vermerken: E-Mail-Adresse für die Abholbenachrichtigung, Personalausweisnummer des Abholers und die Kurzangabe des bestellten Modells (L400, C500 oder C600).

Aus organisatorischen Gründen müssen jeweils mehrere Einzelbestellungen durch die GWDG zu einem Bestell-Los zusammengefasst werden. Wir werden uns bemühen, alle zwei Wochen eine Bestellung abzuschicken, so dass im Regelfall spätestens nach ca. vier Wochen die Geräte geliefert werden. Nach Eingang des bestellten Gerätes erfolgt die Benachrichtigung per E-Mail, und das Notebook kann dann unter Vorlage des Personalund des Mitarbeiter- bzw. Studierendenausweises bei der GWDG abgeholt werden.

Koke

# **3.3 Videokonferenzsysteme bei der GWDG**

Videokonferenzen ermöglichen die Multimedia-Kommunikation von zwei oder mehreren Teilnehmern über das Netz. Die GWDG bietet zwei Videokonferenzsysteme zur Nutzung an, welche im Videoraum des Hauses aufgebaut sind:

- **ELSAvision II**
- Microsoft NetMeeting mit Winnov Videum AV

**ELSAvision II** ist ein Videokonferenzsystem zur komfortablen Multimedia-Kommunikation, welches den Standard H.323 für TCP/IP-Netzwerke und den Standard H.320 für ISDN-Verbindungen unterstützt. Komplett mit kombinierter ISDN-Videokonferenzkarte, dazugehörigen Audio- und Videogeräten und Konferenz-Software ist ELSAvision in den PC-Arbeitsplatz integriert. Das System bietet gleichzeitige Sprach-, Bild- und Datenkommunikation und läuft bei der GWDG unter dem Betriebssystem Windows 98.

**Microsoft NetMeeting** ist eine Videokonferenz-Software zur ebenfalls komfortablen Multimedia-Kommunikation, welche den Standard H.323 für TCP/IP-Netzwerke unterstützt. Für Videokonferenzen über ISDN-Verbindungen müssen IP-Adressen verwendet werden, da Microsoft NetMeeting nicht den Standard H.320 unterstützt. Das von der GWDG angebotene Videokonferenzsystem besteht aus Microsoft NetMeeting als Konferenz-Software für integrierte Sprach-, Bild- und Datenkommunikation, kombiniert mit einer Winnov- Videum-AV-Karte incl. Winnov-Software und Audio- und Videogeräten. Das System läuft bei der GWDG an einem PC-Arbeitsplatz unter dem Betriebssystem Windows 2000.

Beide Desktop-Systeme können jederzeit von Benutzern der Universität Göttingen und der Max-Planck-Institute für Videokonferenzen eingesetzt werden. Sie sind sowohl für den Punkt-zu-Punkt-Betrieb als auch für Multipunkt-Konferenzen mit mehr als zwei Konferenzteilnehmern geeignet. Bei Videokonferenzen mit mehr als zwei Teilnehmern ist jedoch eine MCU (Multi-Control-Unit) notwendig, welche voraussichtlich ab Ende 2001 beim DFN-Verein von der GWDG bei Vorankündigung gemietet werden kann.

Als Audio- und Videogeräte für die beiden Videokonferenzsysteme stehen jeweils zwei verschiedene Farbkameras, verschiedene Mikrofone, Lautsprecher und Kopfhörer-Mikrofon-Sets zur Verfügung.

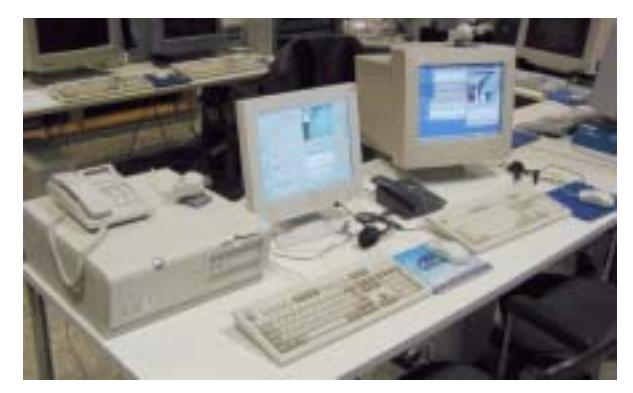

<span id="page-5-0"></span>Weiterhin bietet die GWDG Beratung und Unterstützung beim Aufbau weiterer Videokonferenzsysteme der Universität Göttingen und der Max-Planck-Institute und bei der Durchführung eigener Videokonferenzen an. Sowohl hierbei als auch bei der Beratung und Betreuung der vorhandenen Videokonferenzsysteme bei der GWDG stehen Herr Prof. Dr. Haan (E-Mail: ohaan@gwdg.de, Tel.: 201-1552) und Herr Körmer (E-Mail: tkoerme@gwdg.de, Tel.: 201- 1555) gerne zur Verfügung.

Ausführlichere Informationen zu den Videokonferenzsystemen bei der GWDG sind auf den Web-Seiten der GWDG unter

**http://www.gwdg.de/service/ multimedia/tele-konferenz**

zu finden.

Körmer

# **3.4 Spione aus dem Internet**

Dass man bei den täglichen Ausflügen ins World Wide Web überall Spuren hinterlässt, ist sicherlich hinlänglich bekannt. Richtig unerfreulich wird es allerdings, wenn fremde Anbieter Dateien auf dem eigenen Rechner hinterlassen, die nicht nur Informationen speichern, sondern womöglich sogar eigenmächtig Verbindungen zu den Servern eröffnen, um diese Informationen zu versenden. Im Hintergrund steht dabei immer wieder das Bemühen der Anbieter, möglichst viel über die jeweiligen Nutzer und ihr Verhalten herauszubekommen, damit sie diese zielgenau bewerben können. Hierzu werden verschiedene Techniken eingesetzt, von deren Existenz viele Internet-Nutzer oftmals gar keine Kenntnis haben. Sie wundern sich später nur, dass manche Anbieter so viel von ihnen, ihren Surfgewohnheiten und ihrer Rechnerausstattung zu wissen scheinen. Im Folgenden sollen einige dieser Techniken näher untersucht werden.

# **3.4.1 Cookies**

Bei den Cookies handelt es sich um ein von Netscape entwickeltes Verfahren, bei dem der Anbieter den Browser des Nutzers dazu veranlassen kann, auf dem lokalen Rechner bestimmte Informationen abzulegen. Dazu gehören der Rechnername des Anbieters, der das Cookie setzt, ein Verfallsdatum und eine Art Identifizierungscode. Das Ganze dient dazu, den "WWW-Surfer" und potentiellen Kunden identifizieren zu können, da der Anbieter den gleichen Identifizierungscode zusammen mit weiteren Informationen in einer eigenen Datenbank speichert. Beim nächsten Besuch bei demselben Anbieter lassen sich derartige Informationen sofort auswerten; der "Surfer" wird wiedererkannt. Ein weiterer denkbarer Einsatz für Cookies sind zugangsgeschützte Web-Seiten, bei denen durch

das Setzen eines entsprechenden Cookies beim nächsten Zugriff von demselben Rechner aus die wiederholte Abfrage des Passworts vermieden werden kann.

Cookies lassen sich heute bei allen handelsüblichen Browsern deaktivieren. Auch wenn sie keinen nennenswerten Schaden hervorrufen können, sollte man sie doch immerhin soweit einschränken, dass der Anbieter nur die von ihm selbst gesetzten Cookies auslesen darf. Anderenfalls ließe sich zu leicht ein umfassendes Benutzerprofil des "Surfers" erstellen. Das Setzen eines Cookies von der Bestätigung des Anwenders abhängig zu machen, ist nicht wirklich sinnvoll, weil man irgendwann ob der vielen Cookie-Anfragen zwangsläufig kapitulieren wird. Moderne Browser wie der Netscape 6.1, Mozilla und Opera sind mittlerweile in der Lage, die gesetzten Cookies komfortabel zu verwalten. Damit ist es dann z. B. möglich, nur die "sinnvollen" Cookies aufzubewahren, die z. B. den Zugang auf geschützte Web-Seiten ermöglichen, ohne wiederholt das Kennwort abzufragen.

Für die übrigen Browser muss man dazu die Dateien ausfindig machen, in denen die jeweiligen Cookies abgelegt werden. Beim Netscape Communicator ist das die Datei **Cookies.txt** im jeweiligen Benutzerverzeichnis

```
c:\Programme\Netscape\Users\<Name>\
Cookies.txt
```
Beim Internet Explorer verstecken sich die Dateien in einem Verzeichnis **Cookies**, welches bei Windows 95/98/ME im Windows-Unterverzeichnis, bei Windows NT/2000 im jeweiligen Benutzerprofil-Verzeichnis liegt. Da diese Dateien im Textformat vorliegen, lassen sie sich mit jedem beliebigen Editor öffnen, begutachten und auch löschen.

Will man den Cookie-Mechanismus nicht vollends deaktivieren, sondern ganz gezielt bestimmte Cookies zulassen, bietet sich die Möglichkeit an, eine entsprechend aufbereitete und bereinigte Cookie-Datei mit einem Schreibschutz zu versehen. Fortan wird man von unerwünschten Einträgen verschont bleiben.

# **3.4.2 Web Bugs**

Weil mittlerweile viele Internetnutzer Cookies gar nicht mehr zulassen, die Anbieter jedoch ein möglichst umfassendes Profil des "Surfers" erstellen möchten, musste man zu anderen Hilfsmitteln greifen. Eine hierfür inzwischen häufig eingesetzte Technik sind die sog. **Web Bugs** oder auch **Clear GIF**s.

Hierbei handelt es sich oftmals um transparente 1x1 Pixel große Grafiken (deshalb der Name "Clear GIF"), die ähnlich wie die Cookies Daten sammeln

sollen. Folgende Informationen werden dabei ausgewertet:

- 1. der Browser-Typ des Nutzers,
- 2. aktuelle Zeit und Datum des Besuchs,
- 3. die IP-Adresse des Rechners, der den Web Bug heruntergeladen hat,
- 4. die Adresse der Seite, auf der der Web Bug liegt,
- 5. die Adresse der Web-Bug-Grafik, die die zu transferierende Information enthält und
- 6. ein eventuell gesetztes Cookie.

Für sich allein gesehen, scheinen diese Informationen nicht so dramatisch:

Der Browsertyp ist leicht zu ermitteln und wird zumeist allein schon ausgewertet, um die Seiten auf den unterschiedlichsten Browsern möglichst adäquat abzubilden. Die IP-Adresse des Rechners ist vielleicht schon schwieriger zu ermitteln und in Anbetracht der Tatsache, dass die meisten Nutzer über dynamische Adressen ins Internet gelangen, vielleicht gar nicht mal so sonderlich aussagekräftig.

Interessanter ist da schon die Adresse der Seite, die der Nutzer angewählt hat und auf der sich der kleine Spion befindet. Ist dann noch der Cookie-Mechanismus derart konfiguriert, dass jeder Anbieter diese Dateien auslesen kann, ergibt sich schon ein nicht unbeträchtlicher Informationsgewinn, der besonders dadurch zu einem umfassenden Profil des "Surfers" heranreift, weil viele solcher Web Bugs letztlich in großen Datenbanken ausgewertet werden. Hat der Nutzer dann irgendwo vielleicht noch seine E-Mail-Adresse hinterlassen, rundet sich das Bild ab, man kennt seine "Surf"-Gewohnheiten, die Art der Seiten, die besucht werden, und aus welcher Region er kommt (selbst die dynamischen Adressen kommen meistens aus einem begrenzten Pool).

Bei einer in dieser Weise erfolgenden umfassenden Sammlung von Daten wundert man sich dann nicht mehr sonderlich, wenn das Aufkommen von Werbe-Mails sich nicht nur häuft, sondern diese auch in erschreckenden Maße schon auf die eigenen Bedürfnisse zugeschnitten scheinen.

Web Bugs können allerdings nicht auf den Rechner des Nutzer zugreifen, sondern nur das auswerten, was innerhalb des Browsers geschieht: z. B. eine gar zu freizügige Angabe innerhalb von Formularen. Allerdings beschränkt sich ihr Wirkungskreis nicht nur auf Web-Seiten, sondern auch auf E-Mails, die im HTML-Format verschickt wurden. Da die meisten E-Mail-Programme zur Darstellung derartige Mails die Webbrowser bemühen (bei Outlook der Internet Explorer, beim Messenger der Netscape Communicator etc.), kann der Web Bug die ihm zugedachte Aufgabe erfüllen. Schutz verspricht hier nur der Einsatz von E-Mail-Programmen, die HTML-Seiten gar nicht erst darstellen können, wie z. B. der freiverfügbare Pine (siehe GWDG-Nachrichten 12/2000).

Generell ist man den Web Bugs ziemlich ausgeliefert, es sei denn, man verwendet einen Browser, der sämtliche Grafiken ausschalten kann (Mozilla, Netscape 6, Opera). Aber gänzlich auf Grafiken zu verzichten, mag vielleicht auch nicht die Lösung sein. Hilfe bieten hier noch allenfalls die bekannten Werbe-Blocker, wie z. B. der **Web-Washer** oder **Guidescope**.

Will man jedoch wenigstens erkennen können, ob eine besuchte Web-Seite mit dererlei Spionen gespickt ist, bietet sich eine kostenfreie Erweiterung für den Internet Explorer von Bugnosis an. Hat man dieses Modul installiert, wird immerhin jedesmal eine Warnung eingeblendet, falls man auf einen Web Bug trifft, und man erfährt, wohin die Informationen geflossen sind. Wer dieses leider nur für den Internet Explorer verfügbare Produkt ausprobieren möchte, findet weitergehende Informationen unter

**http://www.bugnosis.org**

## **3.4.3 Ad-aware**

Darüber hinaus gibt es eine weitere Gattung von kleinen Spionen mit außerordentlichen Fähigkeiten. Sie werden oftmals ohne Kenntnis des Nutzers mit einer heruntergeladenen Software mitinstalliert, so z. B. beim Download-Manager **Go!Zilla** und bei den in der Musiktauschszene beliebten Programmen **AudioGalaxy** und **BearShare**. Die mitinstallierten Spione bauen für gewöhnlich eine Verbindung zu einem Zielrechner auf und übertragen die ausspionierten Daten, was neben dem Verlust der Privatsphäre bei langsamer Modem-Anbindung auch noch zu einem Bandbreitenverlust führen kann. Um dererlei Aktionen auf die Spur zu kommen, ließe sich der aus- und eingehende Netzverkehr des eigenen Rechners überwachen. Das gelingt schon allein mit Bordmitteln über das in der "DOS-Box" einzugebende Kommando

#### **netstat -an**

Aber komfortabler gelingt dies über das frei verfügbare Produkt **Tcpview**. Es ist in einer Version für Windows 95/98/Me und in einer für Windows NT/2000 erhältlich und kann von folgenden Orten bezogen werden:

**\\samba\win\_pd\_app\win95\tcpview.exe**

bzw.

#### **\\samba\win\_pd\_app\win2000\tcpview.exe**

**Tcpview** verfügt zwar über eine komfortablere Benutzerschnittstelle als der oben erwähnte **net-**

**stat**-Befehl, erfordert aber ebenfalls schon etwas tiefere Kenntnisse über das IP-Protokoll, um konkretere Aussagen darüber machen zu können, ob eine Software Verbindung zu dem Datensammler aufgenommen hat.

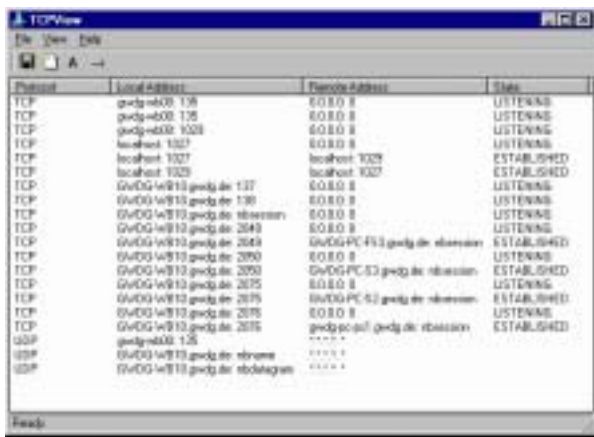

Eine einfachere Möglichkeit, den auf dem eigenen Rechner schlummernden Spionen auf die Spur zu kommen, ist der Einsatz des frei verfügbaren Produktes Ad-aware von Lavasoft (Der Name "Ad" rührt von der in Web-Kreisen üblichen Bezeichnung "Ad" = Advertise für die Werbebanner her). Die zur Drucklegung dieses Artikel verfügbare Version war 5.5b vom Juni 2001. Da aber immer neue Spione im Internet auf ahnungslose Nutzer lauern, ist es erforderlich, ähnlich wie bei den Virenscannern mit der Liste der Virensignaturen eine aktualisierte Datenbank, bei Lavasoft heißt diese "Referencefile", einzuspielen. Dies kann man entweder dadurch erreichen, dass man stets eine neue Version von Adaware installiert, oder aber, indem nur diese aktualisierte Referenzdatei **reflist.sig** heruntergeladen und in das Verzeichnis

**C:\Programme\Lavasoft Ad-aware\ reflist.sig**

kopiert wird. Eine jeweils aktuelle Version von Adaware findet sich unter

**\\samba\win\_pd\_app\win95\aaw.exe**

bzw.

**http://www.gwdg.de/samba/win95\aaw.exe**

Die neuesten Reference-Dateien lassen sich am besten von

**http://www.lavasoftusa.com** direkt herunterladen.

Das Programm installiert sich durch Doppelklick. Beim Aufruf zeigt sich dann folgendes Bild:

Ad-aware 5.0

Hierbei lassen sich im linken Teil der Dialogbox die zu scannenden Bereiche festlegen, als da wären die Registrierdatenbank und die jeweils zur Verfügung stehenden Laufwerke. Mit einem Klick auf den "Start"-Knopf wird die Überprüfung angestoßen. Ist sie abgeschlossen, lässt sich über einen Report genau aufschlüsseln, was die Software an "Spionage"-Material gefunden hat: verdächtige Prozesse, Registrierungs-Schlüssel und Dateien. Dieses ausführliche Protokoll kann für eventuelle spätere Untersuchungen gespeichert werden.

Im Allgemeinen wird man die verdächtigen Fundstellen von Ad-aware löschen lassen. In seltenen Fällen kann das aber auch Module oder Bibliotheken betreffen, die für die Funktionsfähigkeit einiger Software-Komponenten unabdingbar ist, so dass die Löschaktion spätere Fehlfunktionen zur Folge hätte. Für diesen Fall besteht die Möglichkeit, eine Sicherung (Backup) des gelöschten Materials anlegen zu lassen, welches im Bedarfsfall dann wieder eingefahren werden kann.

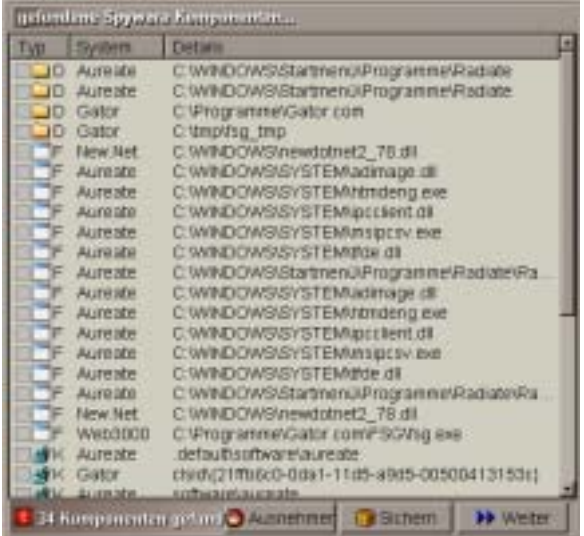

Hierzu bestimmt man für jede gefundene Datei bzw. für jeden gefunden Registrierungseintrag, ob man ihn trotz geplanter Löschung zu sichern wünscht. Mit der Schaltfläche **Ausnehmen** wird die Fundstelle nicht nur nicht gelöscht, sondern auch zugleich aus der Liste entfernt.

Hat man die Auswahl getroffen, wird Ad-aware durch Aktivieren der Schaltfläche **Weiter** zum Löschen aufgefordert. Dabei kommt es vor, dass Bibliotheken gerade vom System verwendet werden und somit nicht entfernt werden können.

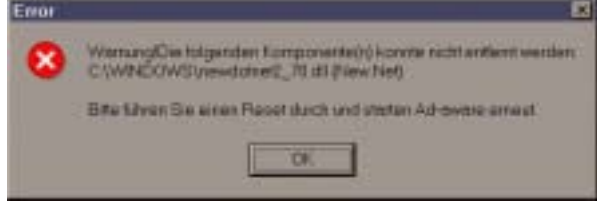

In diesem Fall wird man den Rechner neu starten und den Scannvorgang von Ad-aware nochmals erneut anstoßen müssen. Diese Prozedur erfolgt solange, bis alle verdächtigen Einträge und Dateien aus dem System verschwunden sind.

Ansonsten ist die Bedienung des Programmes recht einfach gehalten. Nach dem Aufruf meldet es sich mit folgender Dialogbox.

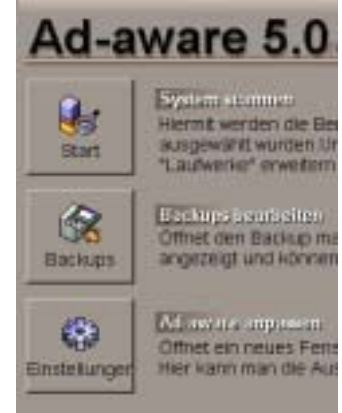

Von hier aus lassen sich die Scann-Vorgänge steuern, vormals erstellte Sicherungen wieder einfahren und grundlegende Konfigurationen von Ad-aware vornehmen. Die vordringlichste Änderung ist dabei sicherlich die Umstellung der Menüführung auf die deutsche Sprache. Dies erreicht man über **Einstellungen | Optionen | Sprache**. Darüberhinaus lassen sich die Pfade anpassen, Ausnahmelisten erstellen und das generelle Verhalten des Programmes modifizieren. Ausführliche Auskunft hierzu gibt die integrierte Hilfefunktion, die allerdings nur in englischer Sprache verfasst ist.

Bei regelmäßiger Anwendung dieses nützlichen Programmes lässt sich ein Großteil der Spione vom Rechner fernhalten. Dabei ist aber - wie auch bei den Virenscannern - auf eine möglichst aktuelle Datenbasis zu achten.

Reimann

# <span id="page-9-0"></span>**4. UNIX-Cluster**

# **4.1 FreeBSD - Die ersten Schritte**

FreeBSD ist ein leistungsfähiges, frei und kostenlos verfügbares Open-Source-Betriebssystem und UNIX-Derivat für PCs. Die Wurzeln von FreeBSD reichen zurück bis in die 80er Jahre des vergangenen Jahrhunderts, als die Weiterentwicklung des Betriebssystems UNIX zu einem sehr bedeutenden Teil von der Computer Science Research Group der Universität von Berkeley in Kalifornien getragen wurden; die Abkürzung BSD steht für Berkeley Software Distribution.

FreeBSD spielt insbesondere als Server-Betriebssystem im Internet eine große Rolle; selbst Microsoft kann beim angeschlossenen Dienstleister Hotmail nicht darauf verzichten. Ein anderer populärer FreeBSD-Nutzer ist Yahoo!, und auch das neue Betriebssystem MacOS X von Apple beruht zu einem bedeutenden Teil auf FreeBSD.

Aus unterschiedlichen Begleitmaterialien zu GWDG-Kursen ist in den vergangenen Wochen eine 45-seitige Broschüre zusammengestellt worden, welche die Installation von und die ersten Schritte mit FreeBSD beschreibt. Die Broschüre wendet sich nicht an FreeBSD-Spezialisten, sondern möchte interessierten Lesern helfen, einen

Einstieg in den Umgang mit diesem Betriebssystem zu erleichtern.

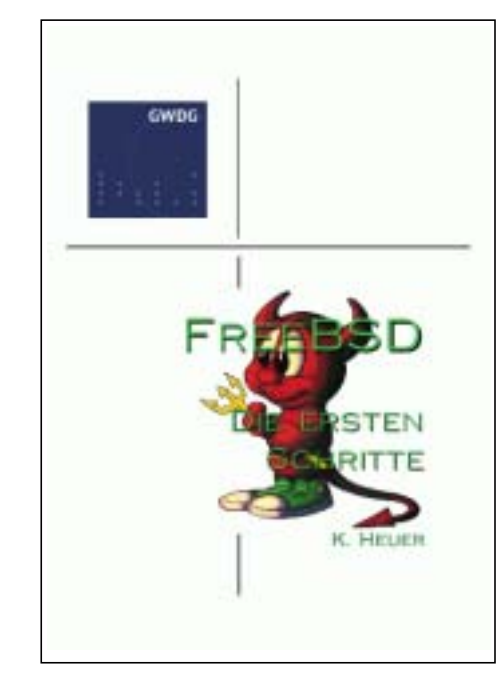

Verfügbar ist das Dokument online im Internet unter der Adresse

```
http://www.gwdg.de/forschung/
          publikationen/mitarbeiter
```
Eine Installations-CD mit der jeweils aktuellen Version von FreeBSD ist als Kopiervorlage an der Information der GWDG ausleihbar und kann an den Kopierstationen im Rechenzentrum vervielfältigt werden.

**Heuer** 

# **5. Peripherie**

# **5.1 Tintenstrahldrucker - der finanzielle Ruin**

Tintenstrahldrucker weisen eine Reihe von Vorzügen auf: Farbige Dokumente lassen sich ohne jegliche Probleme sowohl auf Papier als auch auf Folie ausgeben und etliche Modelle liefern sogar digitale Photos in exzellenter Qualität - so gut, dass man das Bild aus dem Drucker nicht mehr von einem "konventionellen" Photo unterscheiden kann. Darüber hinaus sind die Geräte so billig, dass man sich nur wundert, weshalb die GWDG "soviel" Geld für Farbdrucker ausgibt. Einige Tintenstrahldrucker, insbesondere die bei Lebensmittel-Discountern erworbenen, kosten nur wenig mehr als DM 100,--.

Die Überraschung kommt erst, wenn die eingebauten Tintenpatronen leer sind und für Nachschub gesorgt werden muss. Bei manchen Modellen gibt es noch nicht einmal eine Patrone mit schwarzer Tinte, so dass die Farbe Schwarz aus den drei Grundfarben Gelb, Rot und Blau gemischt werden muss. Und die Farbpatrone wird schon unbrauchbar, wenn eine der drei Farben erschöpft oder eingetrocknet ist - nur wenige Hersteller im low-end-Bereich bieten getrennte Tanks für die drei Farben an.

Im eigenen privaten Umfeld ist noch immer ein HP Deskjet 550C im Einsatz; sicher ein betagtes Modell, aber technisch noch ganz brauchbar. Eine einzelne Tintenpatrone reisst jedoch schon ein Loch

<span id="page-10-0"></span>von über DM 60,-- ins private Portemonnaie. Modernere Geräte benötigen teilweise noch erheblich kostspieligere Patronen. Der Traum vom billigen Drucken ist dann schnell geplatzt. Man fühlt sich an das Zitat von Rockefeller erinnert, wonach Petroleumlampen verschenkt werden müssten, weil man am Petroleum verdient - er ist damit ja bekanntlich recht wohlhabend geworden.

Es gibt diverse Bastellösungen zum Selbstbetanken mittels Spritze (wobei eine Spritze auf dem Schreibtisch u. U. zu interessanten Verdächtigungen Anlass gibt), aber wenn die Tinte auf die Hose gerät, wird das Selbstbetanken zu einem teuren Abenteuer. Der Nachbau der Patronen ist meist aus patentrechtlichen Gründen nicht möglich, obwohl technisch für eine Profifirma nicht weiter schwierig.

Durch Zufall stieß ich auf eine Lösung der Firma Pelikan, die recht interessant erschien. Für den Preis einer HP-Deskjet-Patrone erhält man auch einen Adapter mit einer eigenen Kartusche von Pelikan. Der Adapter verbleibt im Gerät, die Kartusche wird bei Bedarf ausgewechselt. Interessanterweise hat der Farbadapter drei unabhängige Kartuschen, so dass sogar mein betagter Drucker plötzlich über die ökonomischen wie ökologischen Vorteile moderner Mehr-Tank-Drucker verfügen kann.

Die Preise einer solchen Lösung klingen verlockend: DM 60,-- für Adapter samt Kartusche(n) und DM 13,-- für eine schwarze (à 20 ml, nur als Doppelpack verfügbar) oder für eine farbige Kartusche (à 9 ml, auch einzeln erhältlich). Netterweise befindet sich im Karton auch noch ein Beutel, mit dem man alte Original-HP-Patronen einfach einschicken kann, gratis natürlich. Dass der Empfänger die Portokosten trägt, zeigt auch, dass sich in den Patronen durchaus wertvolle "Intelligenz" befindet.

Damit kostet formal der Druckbetrieb - gegenüber den Originalpatronen (die schwarze HP-Patrone fasst 40 ml) - nur noch die Hälfte.

Und wie sind die Erfahrungen? Bisher nur positiv. Die Ergiebigkeit scheint ähnlich zu sein und das Schriftbild erscheint mir (subjektiv) sogar schärfer. Gerade bei nicht so stark genutzten Druckern sollten kleine Tintentanks (20 ml statt 40 ml) oder getrennte Farbtanks zu weiteren Einsparungen führen, weil der durch Eintrocknen entstehende finanzielle Schaden nicht so groß ist.

Es versteht sich von selbst, dass dieser kurze Erfahrungsbericht nicht die Empfehlung für eine spezielle Herstellerlösung darstellt, da nicht alle Produkte analysiert oder miteinander verglichen wurden. Es soll lediglich eine Information über denkbare Sparmöglichkeiten (dienstlich wie privat) gegeben werden.

Schneider

# **6. Personalia**

# **6.1 Neue Mitarbeiterin der GWDG**

Seit Juli dieses Jahres wird die Arbeitsgruppe "Organisation und Infrastruktur" (AG 0) durch eine neue Mitarbeiterin verstärkt. Es handelt sich um Dagmar Ullrich.

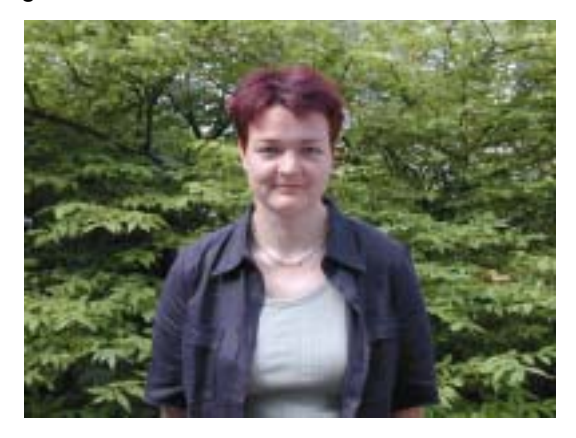

Frau Ullrich hat in Göttingen Philosophie und Romanische Philologie studiert und sich danach zur Informatikassistentin im Bereich der Softwaretechnologie weiter qualifiziert.

Bei der GWDG ist sie nun hauptsächlich für das DFG-Forschungsprojekt "MELISSA - Multimediales Publikations- und Redaktionssystem für die Geisteswissenschaften" zuständig, das in Zusammenarbeit mit der Bayerischen Staatsbibliothek, dem Münchner Digitalisierungszentrum sowie dem Institut für Neuere Geschichte der Ludwig-Maximilians-Universität München durchgeführt wird. Genaueres entnehme man dem Artikel in den GWDG-Nachrichten 10/2000.

Frau Ullrich ist per Telefon unter der Nummer 201- 1827 und per E-Mail unter dullric@gwdg.de erreichbar.

Grieger

# <span id="page-11-0"></span>**7. Veranstaltungen**

# **7.1 Kurse des Rechenzentrums von August bis September 2001**

## **Windows 2000 für Systembetreuer**

(Dipl.-Biol. M. Willmann)

Montag - Dienstag, 13.8. - 14.8.2001, 9.15 - 12.30 Uhr und 13.30 - 16.00 Uhr

Dieser Kurs vermittelt Grundlagen für die Unterstützung des Betriebssystems Windows 2000 Professional und Server. Er wendet sich an Personen, die in ihrem Institut Systeme auf der Basis von Windows 2000 bzw. NT 4.0 betreuen.

Es werden u. a. folgende Themen behandelt:

- Überblick über die Architektur des Betriebssystems
- **Installation**
- Startvorgang
- NTFS-Dateisystem
- Konfiguration der Windows-2000-Umgebung
- Festplattenverwaltung und Ausfallsicherheit
- Systemüberwachung

Vorausgesetzt werden Kenntnisse in der Bedienung von Windows-Oberflächen.

Der Kurs findet im Kursraum der GWDG, Am Faßberg, 37077 Göttingen-Nikolausberg, statt. Anmeldungen können bis zum 6.8.2001 erfolgen. Pro Teilnehmer werden vom zugehörigen Institutskontingent **8** AE abgezogen.

**Bei Redaktionsschluss zeigte sich, dass dieser Kurs bereits vollständig belegt ist.**

## **Administration von Windows-NT/2000-Netzwerken**

(W. Hübner)

Mittwoch - Freitag, 15.8. - 17.8.2001, 9.15 - 12.15 Uhr und 13.30 - 16.00 Uhr

Auf der Grundlage des Betriebssystems Windows NT/2000 Server der Firma Microsoft werden folgende Themen behandelt:

- Konzeption von Microsoft-Netzen
- Parametrisierung von Windows NT/2000 Server
- Benutzerverwaltung, Zugriffsrechte und Datenschutz
- verteilte Ressourcen (Applikationen, Daten, Drucker) im Netz
- Zugriff von Client-Systemen (Windows 2000 Professional, Windows NT Workstation, Windows 95/98/ME, Windows für Workgroups)
- Server/Management-Hilfsprogramme

Der Kurs soll vornehmlich das nötige Hintergrundwissen für Personen vermitteln, die innerhalb ihrer Institute mit Unterstützung des Rechenzentrums über einen längeren Zeitraum ein Microsoft-Netzwerk zu betreuen haben.

Kenntnisse zu den im Kurs "Grundlagen der Netzwerktechnik - Aufbau, Management, Nutzung" behandelten Themen sowie das im Kurs "Windows 2000 für Systembetreuer" vermittelte Wissen werden vorausgesetzt.

Der Kurs findet im Kursraum der GWDG, Am Faßberg, 37077 Göttingen-Nikolausberg, statt. Die Teilnehmerzahl ist auf 15 Personen beschränkt. Anmeldungen können bis zum 8.8.2001 erfolgen. Pro Teilnehmer werden vom zugehörigen Institutskontingent **12** AE abgezogen.

#### **Bei Redaktionsschluss zeigte sich, dass dieser Kurs bereits vollständig belegt ist.**

#### **Führung durch das Rechnermuseum**

(Dipl.-Ing. M. Eyßell)

Freitag, 17.8.2001, 10.00 - 12.00 Uhr

Die GWDG hat 1980 mit dem Aufbau einer Sammlung begonnen, die einen Überblick über die Entwicklungsgeschichte von Rechenanlagen geben soll. Die Sammlung besteht aus einigen vollständigen Rechnerkomponenten, die in der Eingangshalle ausgestellt sind, sowie einer großen Zahl von kleineren Objekten, die in den Gängen gezeigt werden. Die Exponate zeigen die Entwicklung der Technologie von Schaltkreisen, Speichern, Ein- und Ausgabegeräten von den Anfängen bis zum aktuellen Stand der Datenverarbeitungstechnik auf.

Das Angebot der Führung durch das Rechnermuseum wendet sich an Benutzer, die über die vorgenommenen Beschriftungen der Ausstellungsstücke hinausgehende Informationen haben wollen, sich für die Funktion der Teile interessieren und die Einordnung der Exponate in die Entwicklungsgeschichte der Datenverarbeitungstechnik erklärt bekommen möchten.

Treffpunkt: Eingangshalle der GWDG, Am Faßberg, 37077 Göttingen-Nikolausberg. Anmeldungen können bis zum 10.8.2001 erfolgen. Vom Institutskontingent werden **keine** Arbeitseinheiten abgezogen.

# **Excel für Anfänger**

(Dipl.-Math. F. Hame)

Dienstag - Mittwoch, 21.8. - 22.8.2001, 9.15 - 12.00 Uhr und 14.00 - 16.00 Uhr

Dieser Kurs bietet eine Einführung in den Umgang mit dem Tabellenkalkulationsprogramm MS-Excel auf PCs. Als Themen dieses Kurses sind geplant:

- Aufbau des Excel-Bildschirms und Erläuterung der Menüsteuerung
- Benutzung der Hilfefunktionen, QuickInfo
- Funktionsassistenten
- Aufbau und Bearbeiten von Tabellenblättern
- das Konzept der Arbeitsmappen
- Dateiverwaltung
- unterschiedliche Adressierungsarten
- Eingeben und Bearbeiten von Daten
- Erstellen von Formeln zur Berechnung von Werten
- Formatierung und Drucken von Tabellen
- Erstellen und Formatieren von Diagrammen, Arbeiten mit Diagrammtypen
- Erstellung von Text- und Grafikobjekten
- Verarbeitung von Fremdformaten
- benutzerspezifische Anpassungen

Erfahrungen im Umgang mit Windows sind vorteilhaft.

Der Kurs findet im Kursraum der GWDG, Am Faßberg, 37077 Göttingen-Nikolausberg, statt. Anmeldungen können bis zum 14.8.2001 erfolgen. Pro Teilnehmer werden vom zugehörigen Institutskontingent **8** AE abgezogen.

# **Informationsdienst World Wide Web**

(M. Reimann)

Donnerstag, 23.8.2001, 9.15 - 12.00 Uhr und 14.00 - 16.00 Uhr

Der Kurs bietet eine Einführung in die Nutzung des World Wide Web und vermittelt den Umgang mit den zugehörigen Programmen. Das am Schweizer CERN (das Europäische Kernforschungszentrum in Genf) entwickelte World Wide Web (= weltweites Gewebe, kurz WWW oder auch W3 genannt) ist entstanden aus der Idee heraus, die verschiedensten verteilten Informationsquellen im Internet unter einer attraktiven und bedienerfreundlichen Benutzeroberfläche zusammenzuführen. Es präsentiert sich als ein nach modernen Konzepten aufgebautes verteiltes Hypertext/Hypermedia-Informationssystem, d. h., die einzelnen Dokumente sind durch Links (= Verbindungen) miteinander verknüpft, wobei Referenzen durchaus auf beliebige Objekte zielen können (so z. B. neben Texten auch auf Grafiken und sogar auf Video- oder Audio-Sequenzen).

Der Zugriff auf das World Wide Web erfolgt nach dem Client-Server-Prinzip: Die Informationsanbieter – in der Regel Universitäten, inzwischen aber auch kommerzielle Unternehmen – stellen über einen Server Informationen zur Verfügung, auf die die Konsumenten mittels geeigneter Klienten – sog. Hypertext-Browser – zugreifen können. Als ein derartiger "Browser" bietet das mittlerweile auf fast allen Rechnerplattformen verfügbare Programm **Netscape** eine komfortable grafische Oberfläche zum Abrufen der angebotenen Informationen. Es stellt darüber hinaus für die verschiedensten Internet-Dienste wie z. B. **NetNews** und **Anonymous-FTP** eine einheitliche Benutzerschnittstelle zur Verfügung. Die Datentypen, die **Netscape** selbst nicht darstellen kann, lassen sich dem Benutzer durch dafür geeignete, nicht zu **Netscape** selbst gehörende Programme zugänglich machen.

Der Kurs findet im Kursraum der GWDG, Am Faßberg, 37077 Göttingen-Nikolausberg, statt. Anmeldungen können bis zum 16.8.2001 erfolgen. Pro Teilnehmer werden vom zugehörigen Institutskontingent **4** AE abgezogen.

# **E-Mail**

(B. Gelbe)

Freitag, 24.08.2001, 9.15 - 12.00 Uhr

Der Kurs umfaßt folgende Themen:

- Übersicht über Internet und andere Netze
- Versenden/Empfangen von E-Mail auf Workstations mit Hilfe des Programms Pine
- Versenden/Empfangen von E-Mail auf PCs mit Hilfe des Programms Pegasus

Vorausgesetzt werden die Kenntnisse aus dem Kurs "Informationsdienst World Wide Web".

Der Kurs findet im Kursraum der GWDG, Am Faßberg, 37077 Göttingen-Nikolausberg, statt. Anmeldungen können bis zum 17.8.2001 erfolgen. Pro Teilnehmer werden vom zugehörigen Institutskontingent **2** AE abgezogen.

# **Einführung in Aufbau und Funktionsweise von PCs**

(Dipl.-Ing. M. Eyßell)

Montag, 27.8.2001, 9.15 - 12.30 Uhr

Der halbtägige Kurs soll als Vorbereitung für den Kurs ,,Einführung in die Bedienung von Windows-Oberflächen" eine grundlegende Einführung in den technischen Aufbau eines PCs, Hinweise zur Bedienung eines PCs, die Arbeitsweise des Betriebssystems und das Zusammenwirken von Hardware, Betriebssystemsoftware und Anwendungssoftware geben. Behandelt werden die Funktionsgrundlagen von IBM-kompatiblen PCs, auf denen die Betriebssysteme MS-DOS, Windows 9X und Windows NT eingesetzt werden.

Der Kurs findet im Vortragsraum der GWDG, Am Faßberg, 37077 Göttingen-Nikolausberg, statt. Anmeldungen können bis zum 20.8.2001 erfolgen. Pro Teilnehmer werden vom zugehörigen Institutskontingent **2** AE abgezogen.

# **Einführung in die Bedienung von Windows-Oberflächen (Windows 9X, Windows NT 4.XX)**

(Dipl.-Ing. M. Eyßell)

Dienstag, 28.8.2001, 9.15 - 12.30 Uhr und 13.30 - 16.00 Uhr

Als Vorbereitung auf die Kursveranstaltungen zu Anwendungsprogrammen, die unter den Windows-Oberflächen der Microsoft-Produkte Windows 9X und Windows NT 4.XX laufen, bietet die GWDG einen Kurs an, der die Bedienung dieser Windows-Oberflächen zum Thema hat.

In diesem eintägigen Kurs sollen die Gestaltung der Windows-Oberfläche, das Einrichten und Ausführen von Programmen, Operationen mit Verzeichnissen und Dateien sowie die Druckereinrichtung erlernt und geübt werden.

Der Kurs findet im Kursraum der GWDG, 37077 Göttingen-Nikolausberg, statt. Anmeldungen können bis zum 21.8.2001 erfolgen. Pro Teilnehmer werden vom zugehörigen Institutskontingent **4** AE abgezogen.

# **Administration von Novell-Netzen**

(Dipl.-Ing. A. Ißleiber)

Montag - Donnerstag, 3.9. - 6.9.2001, 9.15 - 12.30 Uhr und 13.30 - 16.00 Uhr

Im Einzelnen werden folgende Themenkreise behandelt:

• Grundlagen (Konzepte von Novell Netware, virtuelle Ressourcen)

- Arbeiten mit dem Netz
- Aufbau eines NetWare-Servers
- Zugriffsrechte und Datensicherheit
- Hilfsprogramme für das Netzwerkmanagement
- NetWare Directory Service
- Drucken im Netzwerk

Der Kurs soll vornehmlich das nötige Hintergrundwissen für Personen vermitteln, die innerhalb ihrer Institute mit Unterstützung des Rechenzentrums über einen längeren Zeitraum ein Novell-Netzwerk zu betreuen haben.

Fundierte Kenntnisse der Hard- und Software der jeweils im Institut vorhandenen Rechnerplattform(en) sowie Kenntnisse zu den im Kurs "Grundlagen der Netzwerktechnik - Aufbau, Management, Nutzung" behandelten Themen werden vorausgesetzt.

Der Kurs findet im Kursraum der GWDG, Am Faßberg, 37077 Göttingen-Nikolausberg, statt. Die Teilnehmerzahl ist auf 15 Personen beschränkt. Eine Anmeldung kann bis zum 27.8.2001 erfolgen. Pro Teilnehmer werden vom zugehörigen Institutskontingent **16** AE abgezogen.

# **Arbeiten mit CAD, Grundlagen**

(Dipl.-Ing. H. Witt)

Montag - Freitag, 10.9. - 14.9.2001, 8.30 - 16.00 Uhr (am 10.9. ab 10.00 Uhr, am 14.9. bis 14.00 Uhr)

AutoCAD ist ein Programm für das computerunterstützte Konstruieren (CAD). Neben dem Erstellen von zweidimensionalen Vektorgrafiken ist auch die dreidimensionale Konstruktion von Flächen- und Volumenmodellen möglich. Zusatzprogramme erlauben die Integration und Manipulation von Rasterdaten und erleichtern branchenspezifische Zeichnungsentwürfe.

Der Kursteil "Grundlagen" soll in die Anwendung des Programms einführen und den Kursteilnehmer in die Lage versetzen, zweidimensionale Zeichnungen mit Bemaßung, Schraffur und Makrotechnik zu erstellen und zu plotten.

Folgende Themen werden behandelt:

- Einweisung in einen CAD-Arbeitsplatz
- elementare Zeichenbefehle
- Zeichenhilfen
- **Zeichnungsmanipulation**
- Zeichnungsschraffuren
- Bemaßung
- Arbeiten mit grafischen Makros
- Plotausgabe
- grafische Ein- und Ausgabegeräte bei der GWDG

Vorausgesetzt werden Grundkenntnisse in der Bedienung von Windows-Oberflächen.

Der Kurs findet im Kursraum der GWDG, Am Faßberg, 37077 Göttingen-Nikolausberg, statt. Anmeldungen können bis zum 3.9.2001 erfolgen. Pro Teilnehmer werden vom zugehörigen Institutskontingent **20** AE abgezogen.

# **Führung durch das Rechnermuseum**

(Dipl.-Ing. M. Eyßell)

#### Freitag, 14.9.2001, 10.00 - 12.00 Uhr

Die GWDG hat 1980 mit dem Aufbau einer Sammlung begonnen, die einen Überblick über die Entwicklungsgeschichte von Rechenanlagen geben soll. Die Sammlung besteht aus einigen vollständigen Rechnerkomponenten, die in der Eingangshalle ausgestellt sind, sowie einer großen Zahl von kleineren Objekten, die in den Gängen gezeigt werden. Die Exponate zeigen die Entwicklung der Technologie von Schaltkreisen, Speichern, Ein- und Ausgabegeräten von den Anfängen bis zum aktuellen Stand der Datenverarbeitungstechnik auf.

Das Angebot der Führung durch das Rechnermuseum wendet sich an Benutzer, die über die vorgenommenen Beschriftungen der Ausstellungsstücke hinausgehende Informationen haben wollen, sich für die Funktion der Teile interessieren und die Einordnung der Exponate in die Entwicklungsgeschichte der Datenverarbeitungstechnik erklärt bekommen möchten.

Treffpunkt: Eingangshalle der GWDG, Am Faßberg, 37077 Göttingen-Nikolausberg. Anmeldungen können bis zum 7.9.2001 erfolgen. Vom Institutskontingent werden **keine** Arbeitseinheiten abgezogen.

# **Grundkurs UNIX mit Übungen**

(Dipl.-Phys. J. Hattenbach)

Dienstag - Donnerstag, 18.9. - 20.9.2001, 9.15 - 12.00 Uhr und 13.30 - 16.00 Uhr

Der Kurs bietet Anfängern eine grundlegende Einführung in einfache Arbeiten unter Betriebssystemen der UNIX-Familie. Dabei wird versucht, eine gemeinsame Basis der unterschiedlichen UNIX-Systeme auf den Workstations der GWDG darzustellen. Die Einführung umfaßt folgende Themen:

• Struktur eines UNIX-Systems, Prozesse

- die Korn-Shell als einfache Kommandooberfläche
- die allgemeine Kommandosyntax
- das hierarchische Filesystem
- die Benutzung des Editors Emacs
- einige nützliche UNIX-Kommandos
- die Verknüpfung von Prozessen, Pipelines
- Hintergrundprozesse
- einfache Programmierung der Korn-Shell, Profiles
- Testen eigener C- und Fortran-Programme

Die Übungen finden auf einer DECalpha-Station unter dem Betriebssystem Digital UNIX, vormals OSF/1, statt und sollen die vorgetragenen Themen vertiefen.

Der Kurs findet vormittags im Vortragsraum der GWDG statt; die praktischen Übungen werden mit maximal 16 Teilnehmern an den Nachmittagen im Kursaum der GWDG, beides Am Faßberg, 37077 Göttingen-Nikolausberg, durchgeführt. Anmeldungen können bis zum 11.9.2001 erfolgen. Pro Teilnehmer werden vom zugehörigen Institutskontingent **12** AE abgezogen.

# **Einführung in die Nutzung des Leistungsangebots der GWDG**

(Dr. W. Grieger)

Mittwoch, 19.9.2001, 17.15 - 20.00 Uhr

Die GWDG ist das Hochschulrechenzentrum der Georg-August-Universität Göttingen und ein Rechen- und Kompetenzzentrum der gesamten Max-Planck-Gesellschaft. Der Kurs "Einführung in die Nutzung des Leistungsangebots der GWDG" soll sowohl die GWDG selber als auch ihr Leistungsangebot vorstellen und Wege beschreiben, die Dienstleistungen sinnvoll zu nutzen. Da es offensichtlich noch viele Wissenschaftler gibt, die die GWDG gar nicht kennen oder sich scheuen, Dienstleistungen aus dem umfangreichen und deshalb vielleicht auch unübersichtlichen Angebot aus dem Bereich der Datenverarbeitung in Anspruch zu nehmen, richtet sich die Veranstaltung an diejenigen, die die GWDG und deren Dienstleistungen für die Universität Göttingen, die Max-Planck-Gesellschaft und andere wissenschaftliche Einrichtungen erstmalig kennenlernen wollen. Insbesondere können auch Studierende an dem Kurs teilnehmen. Aus diesem Grund werden auch keinerlei Kenntnisse und Erfahrungen auf dem Gebiet der Datenverarbeitung vorausgesetzt.

Der Kurs findet im gemeinsamen Schulungsraum von GWDG und SUB statt. Dieser befindet sich in der Niedersächsischen Staats- und Universitätsbibliothek, Platz der Göttinger Sieben 1, 37073 Göttingen, im Erdgeschoss. Eine Anmeldung sollte bis zum 12.9.2001 erfolgen. Abweichend von der sonstigen Regelung kann sie auch telefonisch unter der Nummer 201-1523 dem Dispatcher übermittelt werden. Die Teilnahme ist selbstverständlich kostenlos, es werden auch **keine** Arbeitseinheiten von den Institutskontingenten abgezogen.

#### **Sequenzanalyse mit dem GCG-Paket**

(Dr. R. Bohrer, Dr. H. Liesegang)

Montag - Donnerstag, 24.9. - 27.9.2001, 9.30 - 12.30 Uhr und 13.30 - 16.00 Uhr

Die Auswertung molekularbiologischer Daten ist heute ohne Computerunterstützung nicht denkbar. Das bei der GWDG angebotene Programmpaket zur Sequenzanalyse, das "Wisconsin Sequence Analysis Package" der Firma Genetics Computer Group, das unter dem Kürzel GCG-Paket bekannt ist, stellt die derzeit vollständigste Sammlung von Programmen zur Erfassung, Zusammenstellung, Auswertung und Darstellung von DNA- und Proteinsequenzen dar. Mit der bei der GWDG unter UNIX installierten Version 10 des GCG-Paketes ist ein Zugriff auf die bei der GWDG lokal gehaltenen Nukleinsäuredatenbanken (EMBL, EMBL-New, GenBank-New) und Proteindatenbanken (SWISS-PROT, TrEMBL, PIR) möglich. Zusätzlich können aus dem GCG-Paket heraus auch Abfragen in den zahlreichen Datenbanken des National Center for Biotechnology Information (NCBI) durchgeführt werden.

Der Kurs beginnt mit einer eintägigen Einführung (mit Übungen) in die UNIX-Umgebung und die verschiedenen Zugriffsmöglichkeiten auf die GCG-Programme. Es werden die wichtigsten UNIX-Befehle, die Syntax der Kommandozeileneingabe des GCG-Paketes sowie die grundlegenden Elemente der X-Window-Oberfläche (SeqLab) sowie des WWW-Zugangs (W2H) vorgestellt.

Im Anschluß an die Einführung in die GCG-Software werden in den zwei darauf folgenden Tagen die wichtigsten Einzelprogramme des GCG-Paketes behandelt. Hier lernen die KursteilnehmerInnen alle Schritte von der Erfassung experimenteller Daten über deren Auswertung und Darstellung bis zur Sekundärstrukturanalyse kennen. Dabei wird insbesondere Wert auf die notwendige Anpassung der Programme an die zu untersuchenden Sequenzen gelegt. Behandelt werden u. a. die folgenden Themen: DNA-Sequenzen erfassen, die Suche nach Genen mit Hilfe der Statistik von relevanten und nichtrelevanten ORFs, Ähnlichkeiten zwischen Sequenzen, Wege vom Gen zum Genprodukt, Methoden der Homologiebestimmung, Multialignment-Analysen, die Suche nach Proteinfamilien, Vorhersage von Sekundär- und Tertiärstrukturen. Ein weiterer Themenschwerpunkt liegt bei der Nutzung der großen Sequenzdatenbanken (GenBank, EMBL, DDBJ, SWISS-PROT ...) via GCG-Software und Internet.

Eine sinnvolle Ergänzung zu diesem Kurs ist der im Anschluss stattfindende eintägige Kurs "Das Internet als Werkzeug für die Biowissenschaften".

Der Kurs findet im Kursraum der GWDG, Am Faßberg, 37077 Göttingen-Nikolausberg, statt. Die Anmeldung zum Kurs "Sequenzanalyse mit dem GCG-Paket" kann bis zum 17.9.2001 erfolgen. Wegen der begrenzten Anzahl von Übungsplätzen ist die Teilnehmerzahl auf 15 beschränkt. Pro Teilnehmer werden vom zugehörigen Institutskontingent **16** AE abgezogen.

# **Das Internet als Werkzeug für die Biowissenschaften**

(Dr. H. Liesegang)

Freitag, 28.9.2001, 9.30 - 12.30 Uhr und 13.30 - 16.00 Uhr

Das Internet ist in den letzten Jahren immer mehr zu einem sehr wichtigen Werkzeug für die Wissenschaft geworden. In den Biowissenschaften wird das Internet vorwiegend in der Molekularbiologie und in der Neurobiologie eingesetzt. Die Entwicklung der Genetik beispielsweise ist eng verbunden mit der Entwicklung des Internet, denn die Zusammenarbeit in Projekten wie dem Human Genome Project wäre ohne eine Koordination und einen Austausch der Daten über das Netz nicht vorstellbar.

In diesem Kurs wird ein Überblick über die wichtigsten Ressourcen für die Biowissenschaften vermittelt, Themen sind deshalb schwerpunktmäßig Informationsserver und deren Nutzung:

- die Ressourcen von Genbank auf dem NCBI-Server
- Online-Sequenzrecherchen vs. Sequenzrecherchen bei der GWDG
- Proteinchemisches auf dem Expasy-Server
- 3D-Strukturen aus der Brookhaven-Strukturdatenbank
- Multialignmentprogramme als Freeware
- Installation und Test von 3D-Viewern auf dem PC
- die Genomdatenbanken bei MIPS

<span id="page-16-0"></span>Darüber hinaus werden die wichtigsten Fakten- und Literaturdatenbanken sowie Softwarearchive für molekularbiologische Fragestellungen besprochen. Im Übungsteil des Kurses werden die Teilnehmer praktische Erfahrungen mit Sekundärstrukturvorhersageprogrammen aus dem Web sammeln. Hier können mit Kursmaterial oder eigenen Sequenzdaten Recherchestrategien erarbeitet werden. Den Abschluss des Kurstages bildet die Recherche von Primär- und Sekundärliteratur mit allgemeinen Servern (wie Pub-Med etc.) und den Mitteln der SUB.

Der Kurs ist als Ergänzung des Kurses "Sequenzanalyse mit dem GCG-Paket" geeignet, kann aber auch unabhängig davon besucht werden.

Die Anmeldung zum Kurs "Das Internet als Werkzeug für die Biowissenschaften" kann bis zum 21.9.2001 erfolgen. Der Kurs findet im Kursraum der GWDG, Am Faßberg, 37077 Göttingen-Nikolausberg, statt. Wegen der begrenzten Anzahl von Übungsplätzen ist die Teilnehmerzahl auf 15 beschränkt. Pro Teilnehmer werden vom zugehörigen Institutskontingent **4** AE abgezogen.

# **7.2 Kurse des Rechenzentrums von Oktober bis Dezember 2001**

Die Teilnahme ist für die Mitarbeiter aus Instituten der Universität Göttingen und der Max-Planck-Gesellschaft im Rahmen der Kontingentierungsregelung für die Inanspruchnahme von Leistungen der GWDG möglich. Eine Benutzerkennung für die Rechenanlagen der GWDG ist nicht erforderlich.

Anmeldungen können per Brief oder per Fax unter der Nummer 0551-21119 an die

GWDG Kursanmeldung Postfach 2841 37018 Göttingen

oder per E-Mail an die Adresse auftrag@gwdg.de mit der Subject-Angabe "Kursanmeldung" erfolgen.

Wegen der Einbeziehung der Kurse in das Kontingentierungssystem der GWDG können telefonische Anmeldungen nicht vorgenommen werden. Eine schriftliche Anmeldung durch den Gruppenmanager oder Geschäftsführenden Direktor des zugehörigen Instituts ist erforderlich. Die Anmeldefrist endet jeweils 7 Tage vor Kursbeginn. Sollten nach dem Anmeldeschluss noch Teilnehmerplätze frei sein, sind auch noch kurzfristige Anmeldungen in Absprache mit dem Dispatcher (Tel.: 0551- 2011523, E-Mail: auftrag@gwdg.de) möglich.

Absagen durch die Teilnehmer oder die zugehörigen Gruppenmanager bzw. Geschäftsführenden Direktoren können bis zu 8 Tagen vor Kursbeginn erfolgen. Bei späteren Absagen werden die für die

Kurse berechneten Arbeitseinheiten vom jeweiligen Institutskontingent abgebucht.

Aktuelle kurzfristige Informationen zu den Kursen sind im WWW unter dem URL

**http://www.gwdg.de/service/ kurse/programm**

bei den Monatsübersichten zu beachten.

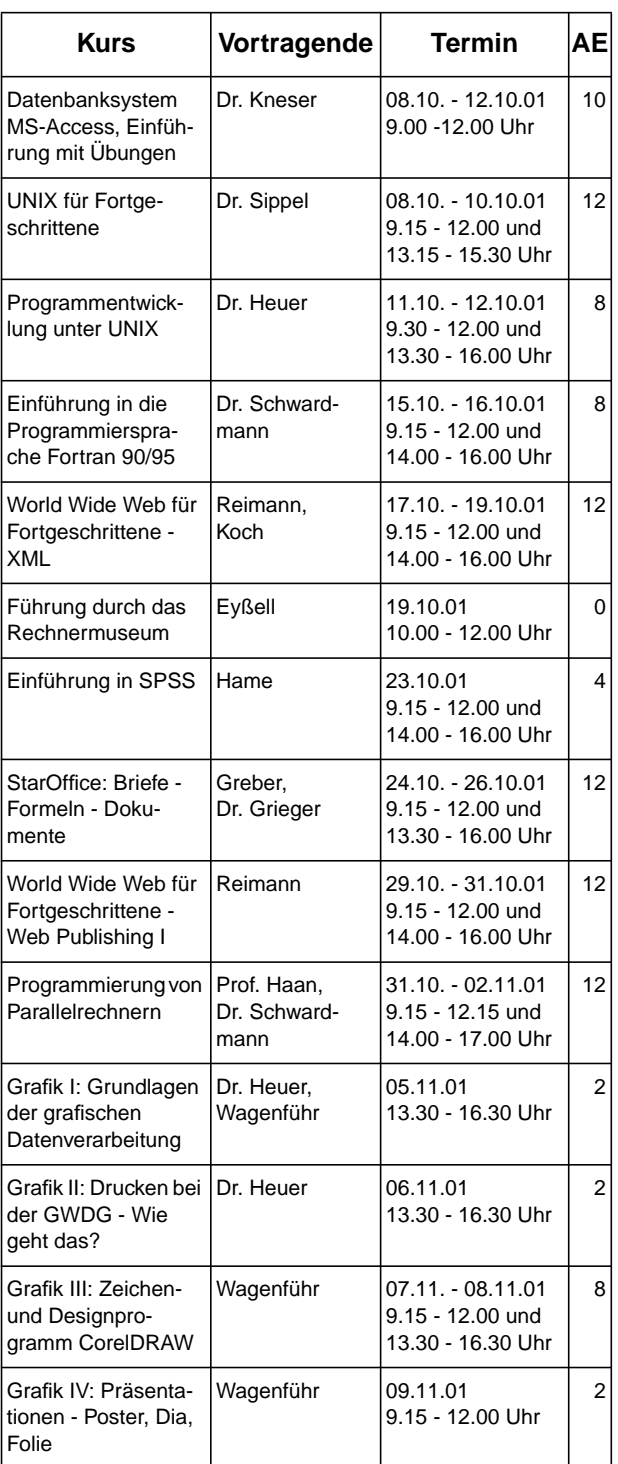

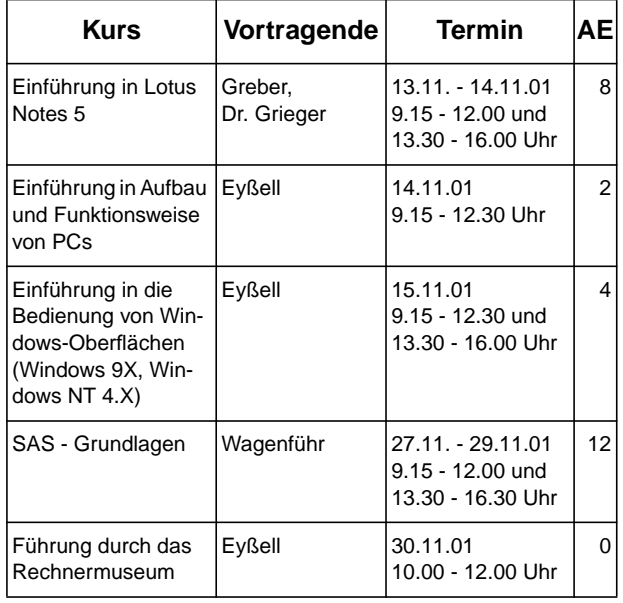

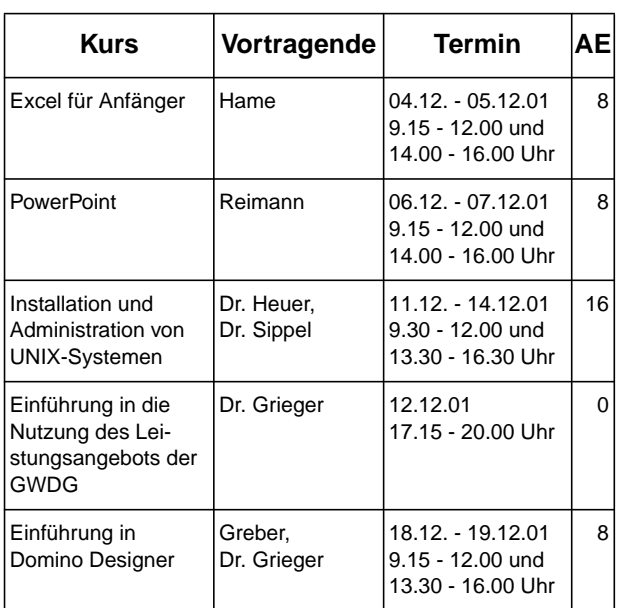

# <span id="page-19-0"></span>**8. Netzgeflüster**

#### **Der Erlrouter**

Wer routet so spät durch Nacht und Wind? Es ist der Router, er routet geschwind! Bald routet er hier, bald routet er dort Jedoch die Pakete, sie kommen nicht fort. Sie sammeln und drängeln sich, warten recht lange in einer zu niedrig priorisierten Schlange. Die Schlangen sind voll, der Router im Streß, da meldet sich vorlaut der Routingprozeß und ruft: "All Ihr Päckchen, Ihr sorgt Euch zu viel, nicht der IP-Host, nein, der Weg ist das Ziel!" Es komme gar bald einem jeden zu Gute eine sorgsam geplante und loopfreie Route. Des Netzes verschlungene Topologie entwirr' ich mit Dijkstras Zeremonie. Der Lohn, eine herrliche Routingtabelle, dort steh'n sogar Routen zu Himmel und Hölle. Vergiftet der Rückweg, das Blickfeld gespalten, mit RIP wird die Welt nur zum Narren gehalten. Doch OSPF durchsucht schnell und bequem mein ganz und gar autonomes System. Für kunstvolle Routen, das vergesst bitte nie, benötigt man Kenntnis der Topologie. Zu Überraschungs- und Managementzwecken durchsuch' ich mit RMON die hintersten Ecken. Kein Winkel des Netzes bleibt vor mir verborgen, mit SNMP kann ich alles besorgen. Wohlan nun, Ihr Päckchen, die Reise beginnt, Mit jeder Station Eure Lebenszeit rinnt. Doch halt, Ihr Päckchen, bevor ich's vergesse: "Besorgt euch mit NAT eine neue Adresse!" "Mein Router, mein Router, was wird mir so bang! Der Weg durch das WAN ist gefährlich und lang." "Mein Päckchen, mein Päckchen, so fürchte Dich nicht, denn über Dich wacht eine Sicherungsschicht."

"Mein Router, mein Router, was wird mir so flau! Dort draußen am LAN-Port, da wartet die MAU!"

"Mein Päckchen, mein Päckchen Dir droht nicht der Tod,

denn über Dich wacht ja der Manchester-Code. Doch halte dich fern von der flammenden Mauer.

Die sorgt selbst bei mir noch für ängstliche Schauer."

"Mein Router, mein Router, wie glänzt dort voll Tücke

der schmale und schlüpfrige Weg auf der Brücke."

"Oh weh! Das Netz ist mit Broadcasts geflutet.

Ach hätt' ich doch niemals zur Brücke geroutet! Mein Päckchen, den Kopf hoch, Du musst nicht verzagen,

an Dich wird sich niemals ein Bitfehler wagen." Schnell wie der Wind geht die Reise nun weiter durch helle und funkelnde Lichtwellenleiter.

"Mein Päckchen, mein Päckchen, willst Du mit mir gehen?

Die Wunder des Frame-Relay-Netzes ansehen?" "Mein Router, mein Router, ja hörst Du denn nicht, was die WAN-Wolke lockend mir leise verspricht?" "Glaub mir, mein Päckchen, im LAN, da entgeht

Dir sowieso Lebens- und Dienstqualität. Reise nur weiter ganz ruhig und sacht

Quer durchs ATM-Netz mit FRF.8 ."

"Mein Router, mein Router, man hat mich verführt, zerlegt, verschaltet und rekombiniert!"

"Mein Päckchen, das macht nichts, nun sparen wir viel,

ein VPN-Tunnel, der bringt Dich ans Ziel. DiffSERV und TOS-Feld, merk' Dir die Worte, die öffnen zu jedem Router die Pforte." Finster der Tunnel, die Bandbreite knapp, wie schön war die Backplane im eigenen Hub. Am Ende des Tunnels: Das Päckchen ist weg, vernichtet vom Cyclic Redundancy Check.

#### (Entdeckt in einer Mailing-Liste; der Autor ist uns leider nicht bekannt)